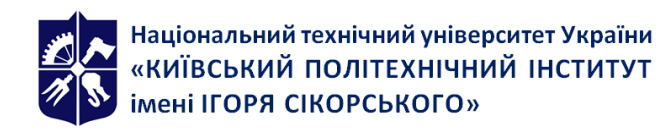

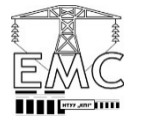

# **ПАКЕТИ ПРИКЛАДНИХ ПРОГРАМ ДЛЯ ІНЖЕНЕРНИХ РОЗРАХУНКІВ**

# **Робоча програма навчальної дисципліни (Силабус)**

**Реквізити навчальної дисципліни** 

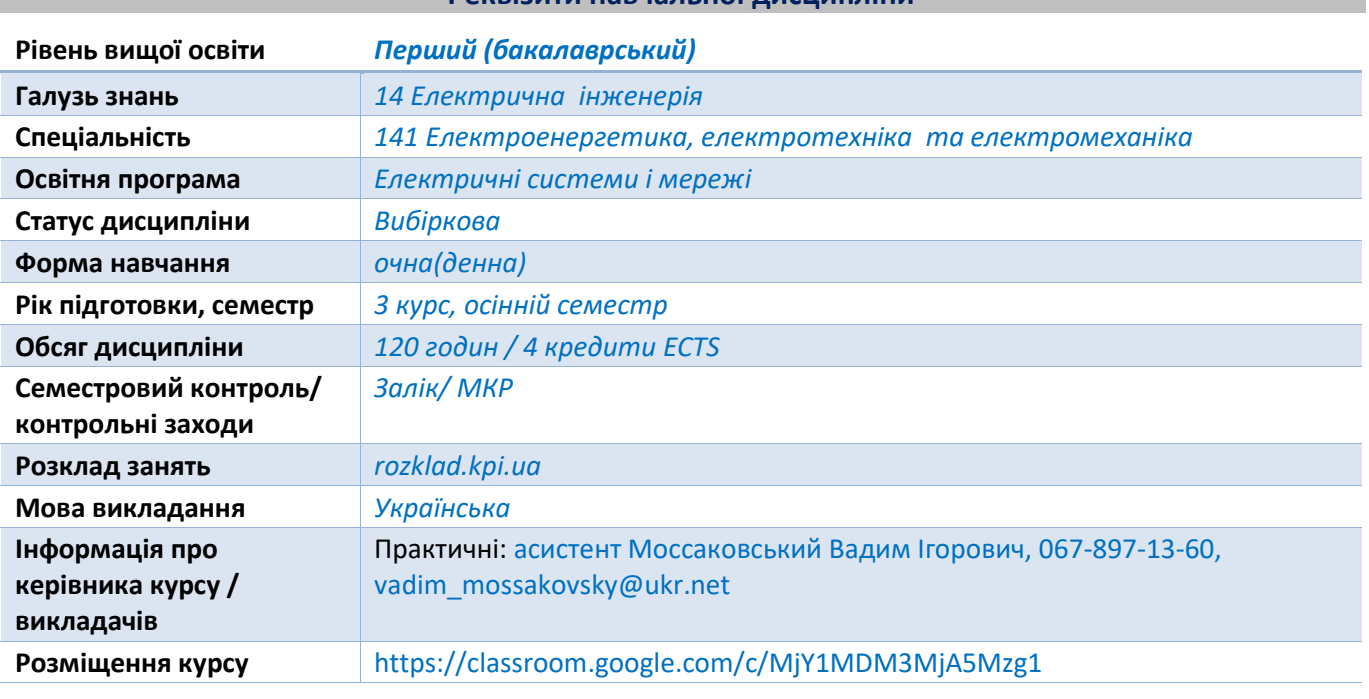

#### **Програма навчальної дисципліни**

# **1. Опис навчальної дисципліни, її мета, предмет вивчання та результати навчання**

*Мета навчальної дисципліни: розв'язання сучасних інженерних задач в різних галузях техніки із застосуванням програмних засобів, що мають забезпечувати максимальну наочність результатів розрахунку та швидку адаптацію наявних рішень для різних наборів вихідних даних; використання системи комп'ютерної алгебри «MathCAD» для забезпечення можливості швидкого виконання інженерних розрахунків завдяки значній кількості вбудованих математичних функцій та залученню засобів програмування, які дають можливість створювати програмні блоки користувача для розв'язання спеціалізованих задач.* 

*Предмет навчальної дисципліни виконання інженерних розрахунків в межах освітньої програми «Електричні системи і мережі» із застосуванням системи комп'ютерної алгебри «MathCAD».* 

# *Програмні результати навчання:*

Компетенції: *здатність до абстрактного мислення, аналізу і синтезу; здатність застосовувати знання у практичних ситуаціях; здатність вирішувати практичні задачі із застосуванням систем автоматизованого проектування і розрахунків (САПР); здатність вирішувати практичні задачі із залученням методів математики, фізики та електротехніки.*

Знання: *знати і розуміти принципи роботи електричних систем та мереж, силового обладнання електричних станцій та підстанцій, пристроїв захисного заземлення та грозозахисту та уміти використовувати їх для вирішення практичних проблем у професійній діяльності; знати основи теорії електромагнітного поля, методи розрахунку електричних кіл та уміти використовувати їх для вирішення практичних проблем у професійній діяльності;* 

*знати особливості використання сучасних спеціалізованих програмних комплексів з метою виконання інженерних розрахунків та вирішення проектно-конструкторських завдань в галузі електротехніки, електричних мереж та електроенергетичних систем.*

Уміння*: Застосовувати прикладне програмне забезпечення, мікроконтролери та мікропроцесорну техніку для вирішення практичних проблем у професійній діяльності; розв'язувати складні спеціалізовані задачі з проектування і технічного обслуговування електромеханічних систем, електроустаткування електричних станцій, підстанцій, систем та мереж*.

# **2. Пререквізити та постреквізити дисципліни (місце в структурно-логічній схемі навчання за відповідною освітньою програмою)**

*Для успішного засвоєння необхідно прослухати дисципліни: «Вища математика», «Загальна фізика», «Обчислювальна техніка і програмування».* 

#### **3. Зміст навчальної дисципліни**

#### *Практичні заняття*

*На практичних заняттях розглядаються наступні змістовні теми:* 

#### *Тема №1*

*Побудова графіків функцій* 

#### *Тема №2*

*Визначений інтеграл та чисельне інтегрування* 

# *Тема №3*

*Розв'язок систем лінійних рівнянь* 

# *Тема №4*

*Формування матриць інцеденції* 

#### *Тема №5*

*Побудова векторних діаграм в програмному середовищі MathCAD* 

# *Тема №6*

*Використання одиниць вимірювання для інженерних розрахунків в MathCAD* 

#### *Тема №7*

*Робота з комплексними числами* 

#### *Тема №8*

*Побудова графіків електричного навантаження споживачів* 

#### *Тема №9*

*Розрахунок режиму роботи схеми мережі з використанням вузлової моделі методом Зейделя*

# *Тема №10*

*Розрахунок режиму роботи схеми мережі з використанням вузлової моделі методом Гауса* 

# *Тема №11*

Розрахунок режиму роботи схеми мережі з використанням контурної моделі методом *контурних рівнянь Тема №12*

*Програмування за допомогою комп'ютерної алгебри MathCAD* 

# *Тема №13*

*Програмний розрахунок режиму роботи схеми мережі з використанням вузлової моделі методом оберненої матриці*

# *Тема №14*

*Програмний розрахунок режиму роботи схеми мережі з використанням контурної моделі методом оберненої матриці* 

# **4. Навчальні матеріали та ресурси**

*Основні інформаційні ресурси:* 

- *1. Сулейманов В.М. Розрахунок і регулювання усталених режимів роботи електричних мереж енергосистем. — Київ: НМК, 1992. — 207 с. - ISBN 5-7763-0738-4.*
- 2. Електричні мережі та системи /В. М. Сулейманов, Т. Л. Кацадзе. Київ: НТУУ "КПІ", *2008.*
- *3. Програмування в MathCAD: навч.-метод. посібник для бакалаврів інженерніх та фізичних спеціальностей / уклад. В. К. Толстих. – Донецьк: ДонНУ, 2010. – 128 с.*
- *4. Вища математика : 36. задач: У 2 ч. Ч. 1: Лінійна і векторна алгебра. Аналітична геометрія. Вступ до математичного аналізу. Диференціальне та інтегральне числення:*  Навч. посібник для студ. виш. техн. навч. закл. / Х. І. Гаврильченко, С. П. Полушкін, П. С. Кропив'янський та ін.; За заг. ред. д-ра техн. наук, проф. П. П. Овчинникова. - 2-ге вид., *стереотип. - Κ.: Техніка, 2004. – 279 с.*

5. Дубовик В.П., Юрик І.І. Вища математика. Навч. посібн. – К.: А.С.К., 2006. – 646 с.

# *Додаткові інформаційні ресурси:*

- 1. Сегеда М. С. Електричні системи та мережі: Підручник / М. С. Сегеда. Львів: *Видавництво Національного університету «Львівська політехніка», 2007. – 488 с. – ISBN 978-966-553-602-4.*
- *2. Правила улаштування електроустановок, Харків: Видавництво "Форт", 2017.*
- *3. GrigsbyL.L.Power systems / L. L. Grigsby. CRC Press, 2007. 452 pp. ISBN 978-0-8493- 9288-7.*
- *4. Dale R. Electrical power systems technology / Dale R. Patrick, Stephen W. Fardo. The Fairmont Press, 2009. – 486 pp. – ISBN 0-88173-585-X.*

#### **Навчальний контент**

# **5. Методика опанування навчальної дисципліни (освітнього компонента)**

# Практичні заняття

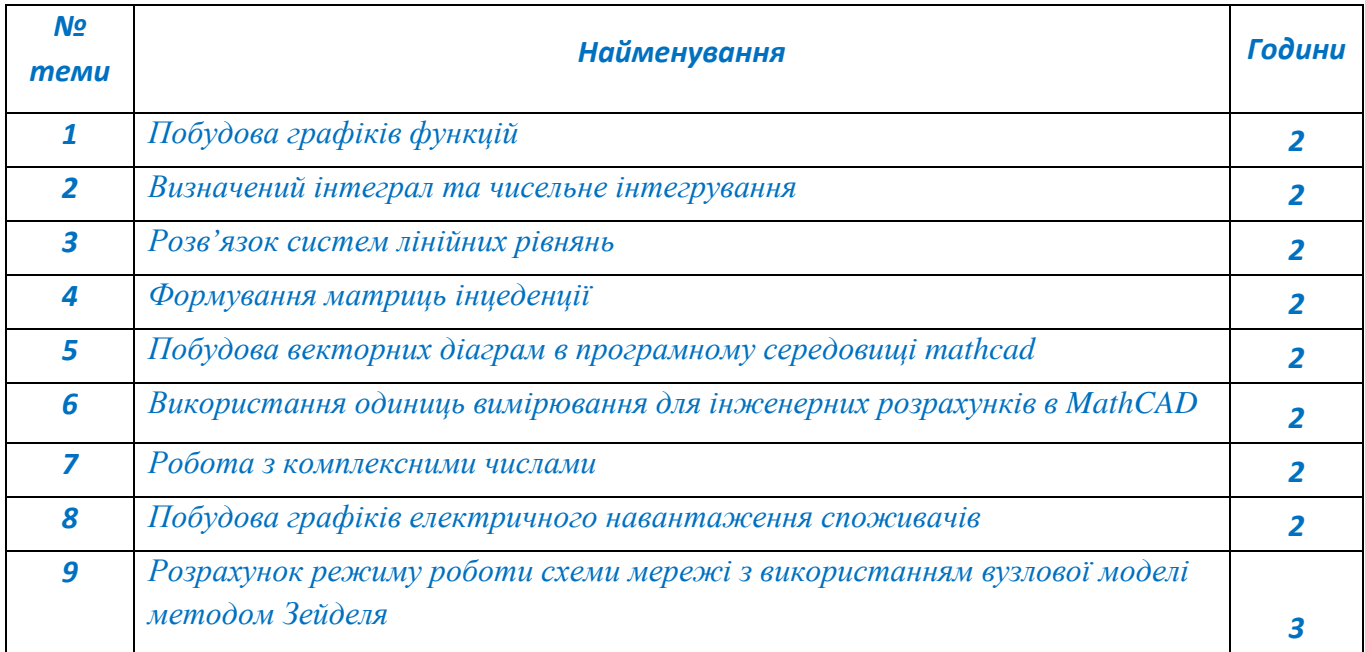

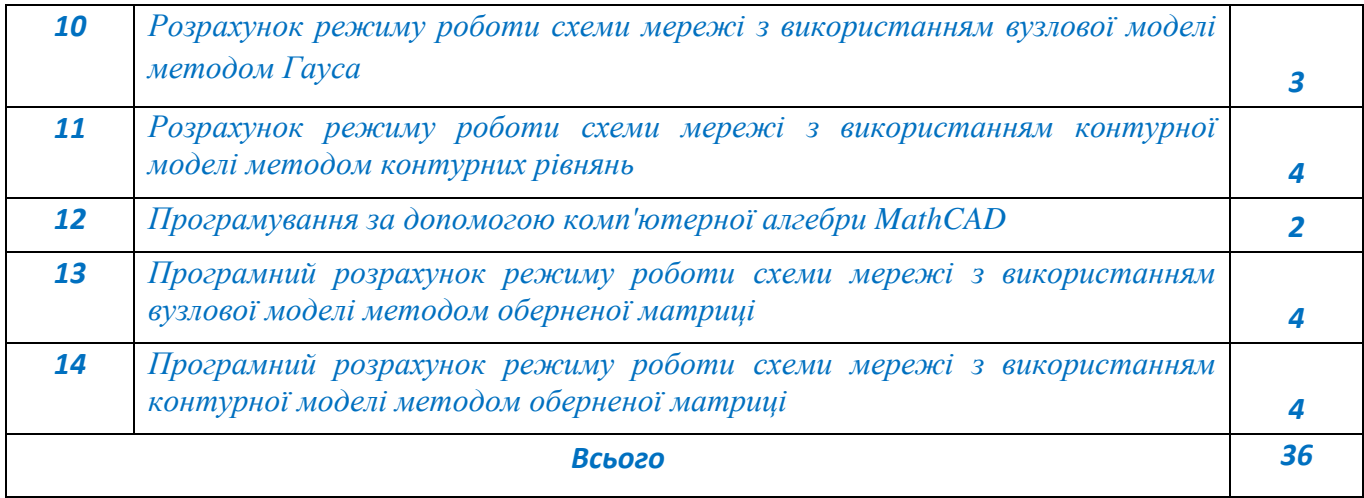

#### **6. Самостійна робота студента**

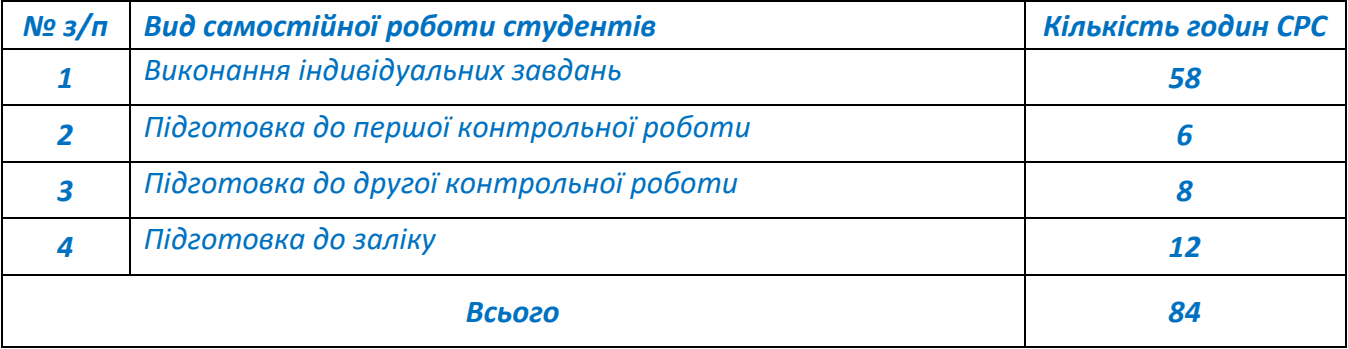

#### **Політика та контроль**

#### **7. Політика навчальної дисципліни (освітнього компонента)**

*Система вимог, які викладач ставить перед здобувачем:* 

• *правила відвідування занять: відповідно до Наказу 1-273 від 14.09.2020 р. заборонено оцінювати присутність або відсутність здобувача на аудиторному занятті, в тому числі нараховувати заохочувальні або штрафні бали. Відповідно до РСО даної дисципліни бали нараховують за відповідні види навчальної активності на лекційних та практичних заняттях.* 

• *правила поведінки на заняттях: здобувач має можливість отримувати бали за виконання індивідуальних завдань за темою заняття. Також існує система заохочувальних балів за активність на заняттях, як то відповіді на питання викладача, пропозиції щодо оптимізації виконання вмісту теми заняття, до 10 б. Використання засобів зв'язку для пошуку інформації на гугл-диску викладача, в інтернеті, в дистанційному курсі на платформі Сікорський здійснюється за умови вказівки викладача;* 

• *правила захисту індивідуальних завдань: індивідуальне завдання вважається виконаним за програмою «мінімум» лише у випадку робочої математичної моделі ;* 

• *політика дедлайнів та перескладань: індивідуальне завдання може бути зараховане з максимальною кількістю балів впродовж двох наступних занять після того, на якому завдання було отримано студентами. На третьому занятті індивідуальне завдання зараховується з коефіцієнтом 0,6 а на четвертому вважається невиконаним. Студенти можуть перескласти одну з контрольних робіт, за яку отримали незадовільний результат. За правильного і повноцінного виконання така робота зараховується з коефіцієнтом 0,8.* 

*У випадку незгоди із отриманими балами за контрольні роботи чи/та залікову роботу, здобувач має право звернутися до викладача з проханням утворити комісію, де індивідуально пройде написання та захист зазначених робіт;* 

• *політика щодо академічної доброчесності: Кодекс честі Національного технічного університету України «Київський політехнічний інститут» https://kpi.ua/files/honorcode.pdf встановлює загальні моральні принципи, правила етичної поведінки осіб та передбачає політику академічної доброчесності для осіб, що працюють і навчаються в університеті, якими вони мають керуватись у своїй діяльності, в тому числі при вивченні та складанні контрольних заходів з дисципліни «Передові технології в електроприводі та електромеханічних системах-1»;* 

• *при використанні цифрових засобів зв'язку з викладачем (мобільний зв'язок, електронна пошта, переписка на форумах та у соцмережах тощо) необхідно дотримуватись загальноприйнятих етичних норм, зокрема бути ввічливим та обмежувати спілкування робочим часом викладача.* 

# **8. Види контролю та рейтингова система оцінювання результатів навчання (РСО)**

*Поточний контроль: виконання індивідуальних завдань.* 

*Мінімально позитивна оцінка за виконане індивідуальне завдання2 б або 4 б (коефіцієнт 0,6), завдання має бути надане на перевірку не пізніше від третього заняття після призначення; для зарахування за програмою «мінімум», математична модель в завданні має бути робочою. Календарний контроль: провадиться двічі на семестр як моніторинг поточного стану* 

*виконання вимог силабусу.* 

#### *Контрольна робота №1*

*Дії над матрицями відносно прості, є три квадратні матриці та умова того, що потрібно з ними зробити. Отримана в результаті арифметичних дій результуюча матриця D використовується в наступному завданні для розв'язку системи з трьох лінійних рівнянь з трьома невідомими.* 

*Перед початком розв'язку системи рівнянь потрібно здійснити перевірку визначника матриці D. Про дану перевірку студентам розповідалося в курсі «Вища математика». Потрібно показати, що визначник не пройшов перевірку, якщо така ситуація має місце, тому немає сенсу приступати до розв'язку системи рівнянь. В іншому випадку система рівнянь має бути розв'язана всіма вказаними методами і отриманий результат має бути одностайним.* 

*Дії над матрицями відносно прості, тому повне виконання перших двох завдань в цілому означає 40% від виконання контрольної роботи.* 

*Розв'язок системи нелінійних рівнянь має супроводжуватися побудовою графіків. Вбудований інструментарій, практичні навички у користуванні якого має показати студент, Given (Дано) – Умова/Вираз – Find (Знайти відповідь) характеризується великою чутливістю до початкових умов. Початкові наближення значень змінних, як то 0 або 1 не можуть гарантувати спрацювання даного інструменту. З математичного терміну «простір стану» випливає: на вершині втриматися важко, із яру вийти неможливо. Завдання вважається виконаним лише у випадку, якщо було знайдено усі корені, з кожного рівняння потрібно одну змінну виразити через іншу і побудувати відповідні графіки. Наявність та кількість точок перетину свідчитиме про кількість коренів і допоможе вказати початкові наближення змінних для подальшого розв'язку. Можна записати стільки разів систему Given (Дано) – Умова/вираз – Find (Знайти відповідь), скільки існує коренів.* 

*Область рівнянь в програмному середовищі MathCAD, виділена червоним кольором з коментарем «Неможливо знайти розв'язок» не є рішенням завдання і даний пункт вважатиметься не зарахованим. Неможливість розв'язку має бути підтверджена графіками, які не мають спільних точок перетину.* 

*В останньому завданні площі усіх вказаних зон мають бути обчислені шляхом саме чисельного інтегрування. Буде для цього студентом використано математичний апарат суми великої кількості нескінченно малих площин чи написано програмний блок – неважливо.* 

*Вбудований інструментарій визначеного інтегралу має підтвердити або спростувати отриманий шляхом чисельного інтегрування результат. Мінімальна умова для зарахування* 

*даного пункту – обчислене значення площі усіх трьох зон за допомогою чисельного інтегрування і перевірка інструментом визначеного інтегралу для будь-якої однієї площі. Не вважається помилкою і не впливає на результат обчислення суми всіх вказаних площ.* 

*Задача передбачає самостійне визначення меж інтегрування і також використання навичок щодо розуміння властивостей симетрії чи несиметрії графіків.* 

*Два останні завдання у випадку повного та правильного виконання дають 60% від виконання контрольної роботи в цілому. Робота зараховується при виконанні на 60%.* 

> Національний технізний університет України «Ruiscanni nonirenciunni intraryr inesi Iropa Ciropanoro» Кафедра едектричних мереж та систем Варіант № 1 завдання контрольної роботи №1 з кредитного модуля «Пакети прикладних програм для искенерних розрахунків»

За допомогою системи комп'ютерної апгебри «MathCAD» киконати такі розразунии.

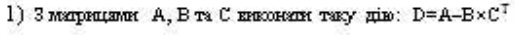

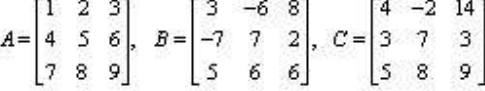

2) Розв'язин систему рікнянь, китлям Dxx=E, методом оберненої матрид, методом Крамера та Гаусса, де

$$
E = \begin{bmatrix} 12 \\ -6 \\ 9 \end{bmatrix}
$$

Співставити та порівняти результати розрахувків.

3) Розв'язан систему непінійних рівнянь:

$$
\begin{cases} z_0 + z_1 - 3 = 0 \\ z_0^2 + z_1^2 - 9 = 0 \end{cases}
$$

4) Обчислили квазані глюпдини, кивористокувчи чисельне інтетрування. Пересвідники у правинності розразунків, використовуючи апарат кизначеного інтеграпу.

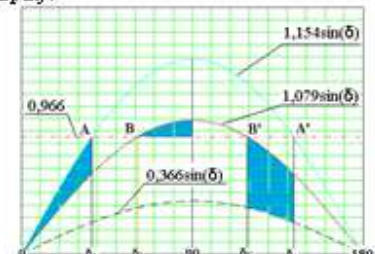

#### *Контрольна робота №2*

*Дана робота має безпосередню прив'язку до освітньої програми «Електричні системи і мережі», присвячена роботі із навантаженням підстанції та охоплює спрощену методику роботи із графіками електричних навантажень.* 

*Робота передбачає виконання п'ятьох пунктів, таких як:* 

- *визначення еквівалентного заданого навантаження підстанції;*
- *визначення зведеного навантаження підстанції;*
- *визначення розрахункового навантаження підстанції;*
- *визначення кількості переданої активної енергії споживачу;*
- *визначення втрат активної енергії в обладнанні підстанції під час постачання потужності до споживачів за розрахунковий період,*

*які в свою формують дві великі задачі:* 

- *визначення кількості переданої активної енергії споживачу;*
- *визначення втрат активної енергії в обладнанні підстанції під час постачання потужності до споживачів за розрахунковий період.*

*Виконані усі п'ять пунктів правильно і в повному обсязі гарантують зарахування роботи з максимальною кількістю балів. Кожний правильно виконаний пункт має 20 % від роботи в цілому. Робота зараховується при виконанні на 60%.* 

*Неправильне визначення еквівалентного заданого навантаження не дозволить отримати кількість переданої активної енергії та зведене навантаження. Неправильне зведене навантаження не дозволить отримати розрахункове і величину втрат активної енергії.* 

> Національний технічний університет України «Київський політехнічний інститут імені Ігоря Сікорського» Кафедра електричних мереж та систем Варіант № 1 завдання контрольної роботи №2 з кредитного модуля «Пакети прикладних програм для інженерних розрахунків»

Для наведеної підстанції сформувати еквівалентне задане навантаження, обчислити приведене та розрахункове навантаження. Визначити річний обсяг переданої активної енергії та обсяг втрат активної енергії наведеної підстанції за рік. Т<sub>лах</sub>=4648 год. Використання одиниць вимірювання є обов'язковим.

T1 - TM-250/20, S=250 xBA, P<sub>xx</sub>=700 Br, P<sub>xx</sub>=3700 Br, u<sub>xx</sub>=6,5%,I<sub>xx</sub>=2,3% T2 - TM-100/20, S=100 xBA, P<sub>xx</sub>=320 Br, P<sub>xx</sub>=1970 Br, u<sub>xx</sub>=6,5%, I<sub>xx</sub>=2,8% T3 - TM-630/20, S=630 xBA, P<sub>xx</sub>=1240 Br, P<sub>xx</sub>=7600 Br, u<sub>xx</sub>=5,5%, I<sub>xx</sub>=2%

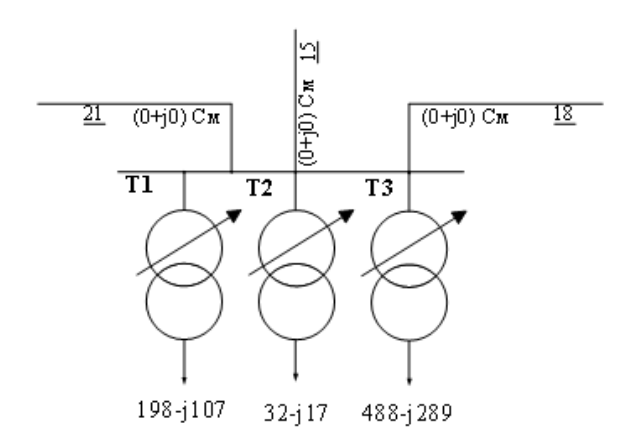

#### *Семестровий контроль: контрольна робота на залік*

Національний технічний університет України «Київський політехнічний інститут імені Ігоря Сікорського» Кафедра епектричних мереж та систем Завдання до внконання контрольної роботи з кредитного модуля «Пакети прикладних програм для інженерних розрахунків»

Виконати розрахунок коефіцієнтів розподілу опері для ділянок схеми мережі та опорів впливу  $\gamma_{f(s)}$  для пунктів схеми мережі Використовуючи отримані а<sub>(і-і)</sub>, та у<sub>бі)</sub> виконати ітераційний розрахунок режиму роботи схеми мережі.

Усі необхідні величини та параметри необхідно обчислити та навести у матричному витляді. Використання одиниць вимірювання є обов'язковим. Розрахунок завершується схемою з нанесеними параметрами режиму: потоки потужності початків та кінців ділянок схеми мережі, рівні напруги пунктів, сумарні втрати потужності.

Загальний витляд схеми представлено на рис. 3.1, параметри схеми наведено в табл. 3.1 - табл. 3.3. Номер варіанту задається викладачем.

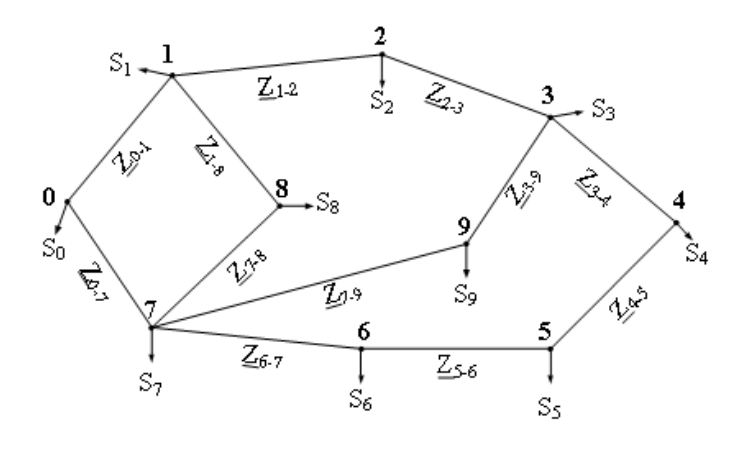

*Студенти мають продемонструвати навички роботи з матричними методами рішення задач та використанням одиниць вимірювання фізичних величин.* 

*Основним математичним апаратом є матриці інцеденції та матриці з параметрами пунктів і ділянок. Для зарахування контрольної роботи, у файлі роботі має бути окремо виділена матриця коефіцієнтів розподілу, матриця опорів впливу та схема з нанесеними параметрами режиму. В процесі розрахунку режиму для замкнених схем перевірка виконання другого закону Кірхгофа є обов'язковою.* 

*На схемі по завершенню розрахунку режиму мають бути нанесені потоки потужності початків та кінців ділянок, рівні напруги пунктів та сумарні втрати потужності.* 

*Умовою зарахування роботи на мінімальну кількість балів, тобто 60% від повного об'єму, є наявність матриці із правильно розрахованими коефіцієнтами розподілу та опорами впливу.* 

*Умови допуску до семестрового контролю: мінімально позитивна оцінка за виконане індивідуальне завдання2 б. або 4 б. (коефіцієнт 0,6) за максимальних 3 б. або 6 б. відповідно, виконання контрольних робіт на 60% - як наслідок, семестровий рейтинг не менше 60 балів. Відсутність однієї чи двох контрольних робіт календарного контролю є умовою недопуску до заліку.* 

Розподіл балів за виконання індивідуальних завдань та на контрольні заходи у випадку коректного і повноцінного виконання

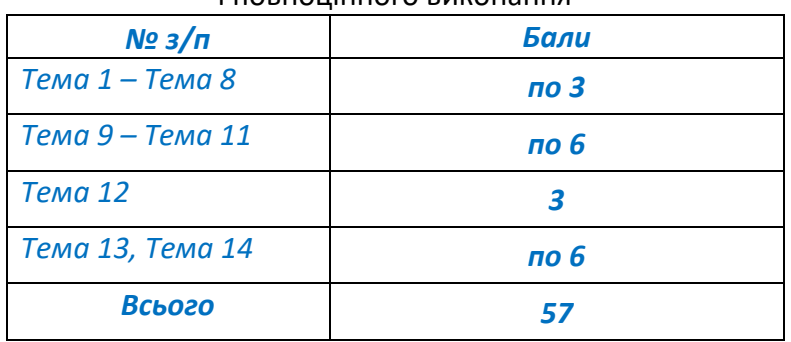

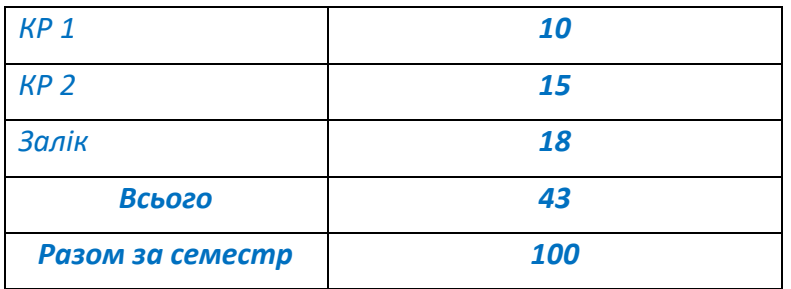

*Заохочення: за активну участь на заняттях, пропозиції щодо змін у математичних моделях, пропозиції щодо нових підходів до розв'язку задач тощо, передбачають нарахування додаткових балів, сумарно не більше 10.* 

*Сума рейтингових і заохочувальних балів не може перевищувати 100 б.* 

*Систематичне ігнорування вказівок викладача, використання схованих за текстом поправочних коефіцієнтів для імітації видимості робочої математичної моделі, систематичне представлення на перевірку виправлених завдань, де виправлення полягає лише у написі даної фрази в найменуванні файлу, використання нецензурних найменувань математичних моделей передбачають нарахування штрафних балів, сумарно не більше 10.* 

Таблиця відповідності рейтингових балів оцінкам за університетською шкалою:

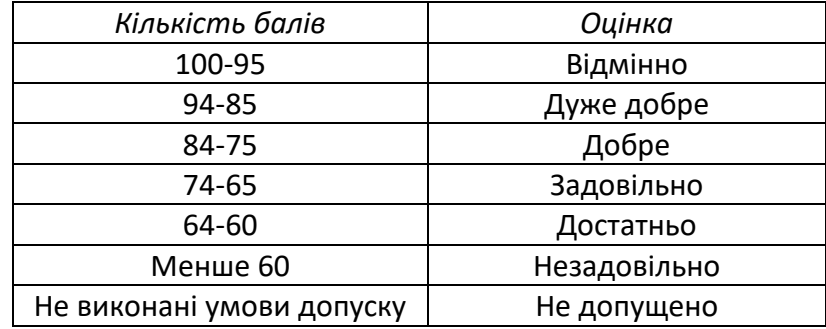

# **Робочу програму навчальної дисципліни (силабус):**

**Складено** асистент кафедри електричних мереж та систем, Моссаковський Вадим Ігорович

**Ухвалено** кафедрою електричних мереж та систем (протокол № 13 від 13.06.2023 р.)

П**огоджено** Методичною комісією факультету<sup>1</sup> (протокол № 10 від 16.02.2023 р.)

<sup>1</sup> Методичною радою університету – для загальноуніверситетських дисциплін.